# **robo mines pixbet**

- 1. robo mines pixbet
- 2. robo mines pixbet :jogar loteria online é seguro
- 3. robo mines pixbet :esportesdasorte cadastro

### **robo mines pixbet**

Resumo:

**robo mines pixbet : Bem-vindo a mka.arq.br! Registre-se agora e desbloqueie um mundo de oportunidades com nosso bônus!** 

contente:

Você está procurando informações sobre o depósito mínimo necessário para abrir uma conta Pixbet? Não procure mais! Neste artigo, forneceremos todos os detalhes que você precisa saber acerca dos requisitos máximos de depósitos da pixit.

O que é o Pixbet?

Pixbet é um popular sportbook online brasileiro que oferece uma ampla gama de opções para aposta, esportiva a. jogos e outros produtos digitais! A pixate se destaca por robo mines pixbet plataforma amigável ao usuário (user-friendly), probabilidadem competitivaS ou promoções empolgantees!"

Requisitos mínimom de depósito

Para começar a apostar na Pixbet, você precisará fazer um depósito. O valor mínimo necessário para abrir uma conta da pixate é de R\$ 10; este montante será relativamente baixo em robo mines pixbet comparação com outros sportbook online no Brasil

Como se sente no Dinheiro do Pixbet?

Você está se perguntando como retirar dinheiro da Pixbet? Não é sozinho! Muitas pessoas estão curiosas sobre o processo de retirada dos seus ganhos deste popular site. Neste artigo, vamos detalhar os passos que você precisa tomar para sacando com sucesso seu fundos Continue leando e saiba mais!!

Passo 1: Verifique o saldo da robo mines pixbet conta.

Antes de poder retirar qualquer dinheiro da Pixbet, você precisará verificar o saldo do seu conta. Entre na robo mines pixbet Conta e clique no botão "Minhas contass". Isso levará a uma página onde poderá visualizar seus balanço atual Certifique-se que tem bastante em robo mines pixbet suas mãos para cobrir os montantees desejadoS por retirada;

Passo 2: Escolha o seu método de retirada.

O Pixbet oferece várias maneiras de retirar seus ganhos. Você pode escolher entre uma variedadede métodos, incluindo transferência bancária cartão e serviços como PayPal ou Skrill para carteira eletrônica - escolha o método que funciona melhor pra vocêe clique nele a fim prosseguir com ele!

Passo 3: Digite o seu valor de retirada.

Em seguida, você precisará inserir o valor que deseja retirar. Digite a quantia procurada no campo designado para retiradas de fundos em robo mines pixbet questão e certifique-se se os valores estão dentro dos limites mínimom ou máximo estabelecidos pela Pixbet; caso tente sacar mais do montante recomendado será exibida uma mensagem com erro ao tentar fazer isso: Passo 4: Digite seu código de segurança.

A Pixbet leva a segurança muito à sério, por isso exige que você insira um código de proteção antes da retirada dos fundos. Você receberá o seu pedido via SMS ou e-mail para entrar no campo designado do programa em robo mines pixbet questão

Passo 5: Confirme robo mines pixbet retirada.

Depois de inserir o valor da retirada e código do seu Código, você precisará confirmar a robo

mines pixbet revogação. Clique no botão "Confirmar" para concluir um pedido que lhe foi solicitado pela Pixbet confirmando assim uma saída bem-sucedida:

Dicas e truques para retirar da Pixbet

Aqui estão algumas dicas e truques para ajudá-lo a aproveitar ao máximo robo mines pixbet experiência de retirada da Pixbet:

As retiradas são processada de segunda a sexta-feira, entre as 9h e 17 horas (GMT). Os saquees solicitadodos fora dessas horários serão processado. no próximo dia útil!

O valor mínimo de retirada é R\$10, enquanto o montante máximo do levantamento são\$10,000. A Pixbet cobra uma pequena taxa de processamento para retiradas. O valor varia dependendo do método que você escolher, e é o preço mais baixo possível da robo mines pixbet compra em robo mines pixbet um determinado momento (por exemplo: ).

Você só pode sacar fundos que você ganhou de apostas esportivaS, jogos do casseino ou outros produtos da Pixbet. Não é possível retirar nenhum fundo bônus nem as reserva grátis recebidam por si mesmo

A Pixbet reserva-se o direito de solicitar documentação adicional para verificar robo mines pixbet identidade antes do processamento da retirada. Isso é feito com a finalidade que seus fundos estejam seguros e protegidos

Conclusão

Retirar dinheiro da Pixbet é fácil e direto. Basta seguir os passos descritos neste artigo, você terá seus ganhos em robo mines pixbet nenhum momento! Lembre-se de verificar o saldo do seu conta; escolha robo mines pixbet forma para retiradas: inSira a quantia que deseja retirar com código seguro ou confimme suas retrações

# **robo mines pixbet :jogar loteria online é seguro**

Como pegar bônus no Pixbet?

Para conseguir o bônus é preciso acertar o palpite do jogo disponibilizado pela casa. Mas preciso ficar atento às regras da promoção: - O Bolão Pixbet aceita apenas a chave pix via CPF; - Além disso, os

ntos devem ser feitos pelo usuário na área "meus

Bem-vindo ao Bet365, a melhor casa de apostas para o seu esporte favorito. Aqui, você encontrará uma ampla variedade de opções de apostas para todos os principais esportes, incluindo futebol, basquete, tênis e muito mais.

Se você é um apostador experiente ou um iniciante, o Bet365 tem tudo o que você precisa para aproveitar ao máximo robo mines pixbet experiência em robo mines pixbet apostas. Oferecemos uma ampla gama de mercados de apostas, probabilidades competitivas e uma plataforma de apostas fácil de usar. Além disso, também oferecemos uma variedade de promoções e bônus para ajudá-lo a aumentar seus ganhos.

pergunta: Como faço para criar uma conta no Bet365?

resposta: Criar uma conta no Bet365 é fácil. Basta visitar o site do Bet365 e clicar no botão "Junte-se agora". Você precisará fornecer algumas informações básicas, como seu nome, endereço e data de nascimento. Depois de enviar o formulário, você poderá começar a apostar imediatamente.

### **robo mines pixbet :esportesdasorte cadastro**

## **Resumo: Torneio de Golfe Enfrenta Condições Difíceis**

Jordan Spieth foi um dos jogadores notáveis que não conseguiram se classificar para o fim de semana no torneio de golfe, deixando-o para se concentrar no Campeonato PGA robo mines pixbet Valhalla do próximo mês.

 O corte foi elevado para 6 acima do par, trouxendo um grupo de 11 jogadores, incluindo os excampeões do Masters Hideki Matsuyama e Adam Scott.

 Tiger Woods conseguiu facilmente fazer o corte marcando 1 acima do par após a segunda rodada de 73.

Outros jogadores importantes, como o campeão do British Open Brian Harman, o campeão do Masters Sergio Garcia e o campeão do Open Justin Rose, também não conseguiram se classificar para o fim de semana.

 O ex-campeão do Masters Charl Schwartzel admitiu que as condições eram difíceis, afirmando: "Eu não sei se já vi algo assim".

#### **Detalhes do Corte**

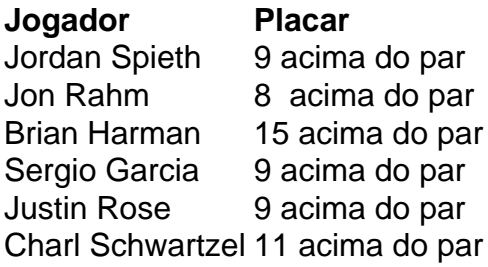

Author: mka.arq.br Subject: robo mines pixbet Keywords: robo mines pixbet Update: 2024/7/22 14:17:54